## На принтере нажата клавиша «Пауза»

Последние изменения: 2024-03-26

## Принтер стоит на паузе.

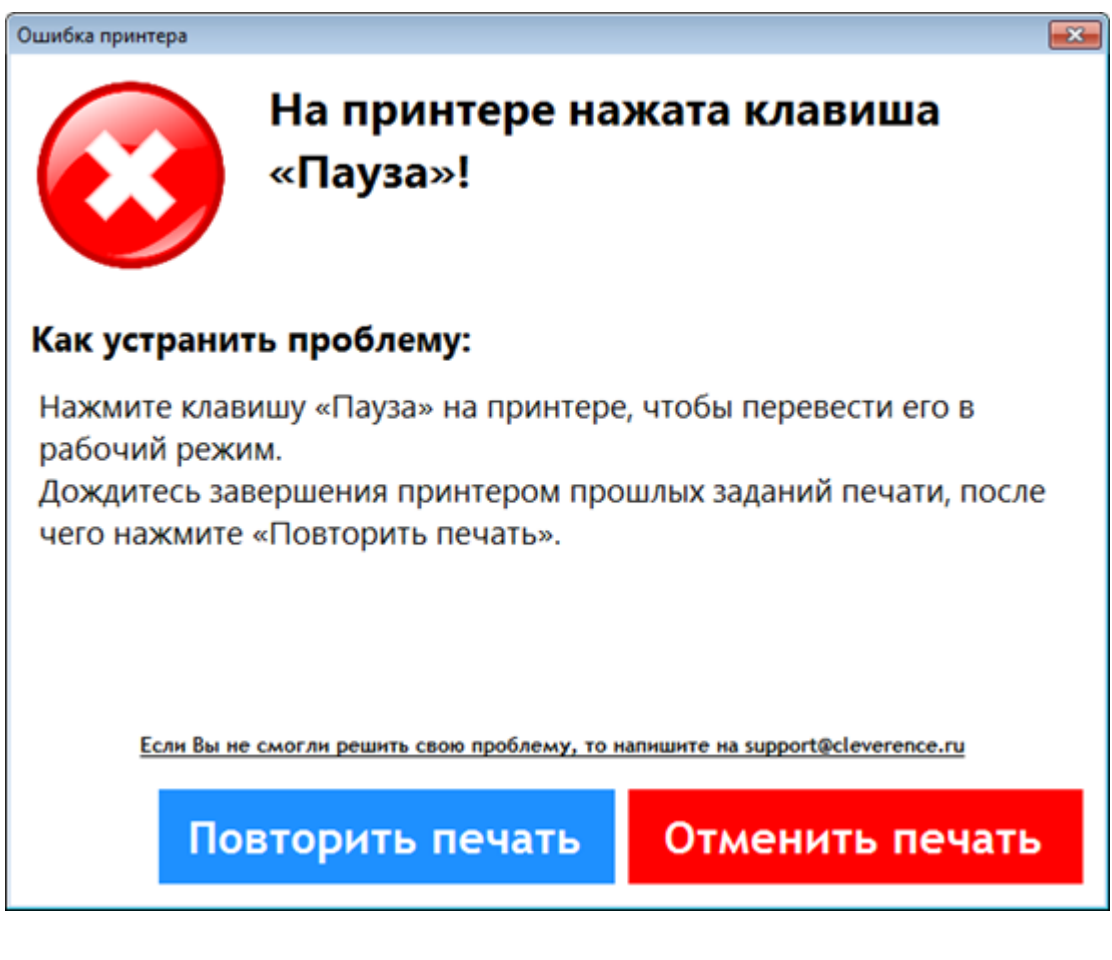

Необходимо перевести принтер в рабочий режим, дождаться завершения печати предыдущих заданий (если такие имеются) и повторить печать.

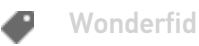

Не нашли что искали?

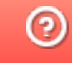

Задать вопрос в техническую поддержку